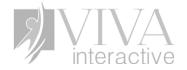

# **Module Title: Email Etiquette**

**Target Audience:** All employees at Viva Interactive., including executives, managers, customer service representatives, and project teams, to enhance their email communication skills and foster a company-wide culture of effective and professional correspondence.

## **Learning Objectives:**

- 1. Identify the importance of email etiquette in business communication
- 2. Distinguish between examples of emails with proper vs. improper etiquette
- 3. Identify key principles of email composition

Seat Time: 15-20 minutes

# **Master Template:**

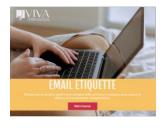

## **Outline:**

- Welcome
- Navigation
- Learning Objectives
- Importance of Email Etiquette
- Proper vs. Improper Emails
- Key Principles of Email Composition
- Quiz Introduction
- Summary
- Conclusion

**Font:** Fjalla One for headings – Course Title, Slide Title - Cambria: Text Title - 24, Text Body - 18

**Color Palette:** 

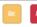

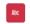

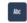

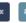

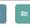

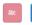

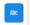

**Module Resources/References:** Viva Interactive Email Etiquette Checklist not available for this draft.

### **Notes:**

- Developers should source similar assets using the thumbnails shown as samples.
- All Slide titles appear at the beginning of the slide with 0.5 second fade in.
- All other assets including but not limited to text, images, avatars and buttons appear with a 0.75s fade in.
- All buttons, pictures or tabs that are clickable have both a hover and visited state.
- Audio must be completed on all slides before user can interact with slide or select the Next Button

\_

| Slide [1.1]/ Menu Title: Email Etiquette |                                                           |                                  |                               |  |
|------------------------------------------|-----------------------------------------------------------|----------------------------------|-------------------------------|--|
| Visual / Display:                        | Slide Text:                                               | Narration / Voiceover:           | Animation / Interaction:      |  |
| Top border                               | [Slide/Course Title]                                      | Welcome to the Email Etiquette   | Course starting music fades   |  |
|                                          | Email Etiquette                                           | course. In this course, we will  | in and out. Then Course title |  |
| Background image:                        |                                                           | review how to enhance email      | and start course button will  |  |
| Photographic image of laptop             | [On screen text]                                          | communication skills and foster  | show up on the screen along   |  |
| or work desk                             | Review how to enhance email                               | a company-wide culture of        | with the narration.           |  |
|                                          | communication skills and foster a                         | effective and professional       |                               |  |
|                                          | company-wide culture of effective                         | correspondence. Click the 'Start |                               |  |
|                                          | and professional correspondence.  [Buttons]  START COURSE | course' button to begin.         |                               |  |
| Course title set in rectangular          |                                                           |                                  |                               |  |
| band across the screen.                  |                                                           |                                  |                               |  |
| Custom Start course button               |                                                           |                                  |                               |  |
| Start Course                             |                                                           |                                  |                               |  |

| Slide [1.2]/ Menu Title: Learning Objective |                       |                                      |                                |  |
|---------------------------------------------|-----------------------|--------------------------------------|--------------------------------|--|
| Visual / Display:                           | Slide Text:           | Narration / Voiceover:               | Animation / Interaction:       |  |
| Slide title on the top                      | [Slide Title]         | Hi I'm Aliah and I'll be guiding you | To the left of the screen, the |  |
|                                             | Learning Objectives   | through this training.               | learning objectives text will  |  |
| The learning objectives will                |                       |                                      | come in one-by-one timed       |  |
| appear on the middle of the                 | [Learning Objectives] | Today we'll cover three crucial      | with the VO                    |  |
| screen,. The objectives text will           | - Identify the        | objectives:                          |                                |  |
| appear in three similarly styled            | importance of email   |                                      |                                |  |
| rectangles that use palette colors.         |                       |                                      |                                |  |

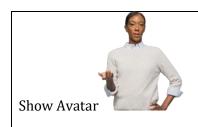

Direction slide text appears on the left of the avatar standing and pointing on right side of screen.

- etiquette in business communication
- Distinguish between examples of emails with proper vs. poor etiquette
- Identify key principles of email composition

[Directions]
Select the Next button to continue.

- Identify the importance of email etiquette in business communication.
- Distinguish between examples of emails with proper vs. improper etiquette, and
- Identify key principles of email composition.

By the end of this training, you'll be equipped with valuable insights to enhance your email communication skills. Let's get started!
Click the Next button on your playbar to continue.

| Slide [1.3]/ Menu Title: Importan   | ce of Email Etiquette                                                            |                                                                        | Objective: [1]                                                                                                    |
|-------------------------------------|----------------------------------------------------------------------------------|------------------------------------------------------------------------|----------------------------------------------------------------------------------------------------|
| Visual / Display:                   | Slide Text:                                                                      | Narration / Voiceover:                                                 | Animation / Interaction:                                                                                                    |
| Slide title on the top              | [Slide Title]                                                                    | A well written email is vital in a                                     | Avatar will fade in at the beginning                                                                                                    |
| Show image below to the left of     | Importance of Email<br>Etiquette                                                 | professional setting, as it sets the tone for effective communication. | of slide timeline.                                                                                                    |
| the screen and avatar on the right: | •                                                                                |                                                                        | Buttons will fade in timed with the                                                                                                    |
|                                     | [Buttons] • Professionalism                                                      | Click each button below to learn more about the importance of          | VO.                                                                                                    |
|                                     | <ul><li>Effective<br/>Communication</li><li>Relationships<br/>Building</li></ul> | Email Etiquette.                                                       | This slide has a click to reveal interaction. The learner can click on each button, and it will reveal a layer with more information on each. |
|                                     | [Directions]                                                                     |                                                                        |                                                                                                    |

| Customized buttons               | Click each button | Once the layers have been clicked, |
|----------------------------------|-------------------|------------------------------------|
| Professionalism, Effective       | below.            | the color of the text will change  |
| Communication and Relationship   |                   | indicating the visited state.      |
| Building are located on right of |                   |                                    |
| the image.                       |                   | The Next button will jump to next  |
|                                  |                   | slide                              |
|                                  |                   |                                    |

| Slide [1.3a]/ Menu Title:                                             |                                                                                                    |                        | Objective: [1]                                      |
|-----------------------------------------------------------------------|----------------------------------------------------------------------------------------------------|------------------------|-----------------------------------------------------|
| Visual / Display:                                                     | Slide Text:                                                                                                    | Narration / Voiceover: | Animation / Interaction:                            |
| Large rounded rectangle appears with text inside.                     | Professionalism                                                                                                    |                        | Learner can click on X icon to return to base layer |
| There is an X icon in upper right corner of rectangle to close layer. | Email etiquette helps maintain a professional image for individuals and organizations. By following proper etiquette, employees demonstrate respect, |                        |                                                     |
| Avatar on left with background and title bar can still be seen.       | professionalism, and attention to detail in their email communication.                                                                               |                        |                                                     |
| All other text is covered or faded out.                               |                                                                                                    |                        |                                                     |

| Slide [1.3b]/ Menu Title:    |                                           |             | Objective: [1]                 |
|------------------------------|-------------------------------------------|-------------|--------------------------------|
| Visual / Display:            | Slide Text:                               | Narration / | Animation / Interaction:       |
|                              |                                           | Voiceover:  |                                |
| This layer has the same      | Effective Communication:                  |             | Learner can click on X icon to |
| layout as the previous layer |                                           |             | return to base layer           |
|                              | Email etiquette ensures that messages are |             |                                |
|                              | clear, concise, and easily understood. By |             |                                |
|                              | adhering to email etiquette guidelines,   |             |                                |
|                              | individuals can communicate their ideas,  |             |                                |

| requests, or information effectively, |  |
|---------------------------------------|--|
| minimizing misinterpretations and     |  |
| misunderstandings.                    |  |

| Slide [1.3c]/ Menu Title:                            |                                                                                                    |                        | Objective: [1]                                      |
|------------------------------------------------------|----------------------------------------------------------------------------------------------------|------------------------|-----------------------------------------------------|
| Visual / Display:                                    | Slide Text:                                                                                                    | Narration / Voiceover: | Animation / Interaction:                            |
| This layer has the same layout as the previous layer | Relationship Building:  Good email etiquette fosters positive relationships with colleagues, clients, and stakeholders. By using appropriate language, tone, and formatting, individuals can establish rapport, trust, and credibility, leading to better working relationships and collaboration. |                        | Learner can click on X icon to return to base layer |

| Slide [1.4]/ Menu Title: Importance of Email Etiquette |                                  |                                   | Objective: [1]                  |
|--------------------------------------------------------|----------------------------------|-----------------------------------|---------------------------------|
| Visual / Display:                                      | Slide Text:                      | Narration / Voiceover:            | <b>Animation / Interaction:</b> |
| Slide title on the top                                 | [Slide Title]                    | Complete the knowledge check to   | Learner can select either       |
|                                                        | Knowledge Check                  | test your understanding. Click on | True or False and then clicks   |
| There is a true / false question                       |                                  | the Submit Button once you have   | on Submit to see result.        |
| on the slide with a relevant                           | Is the following statement       | selected your answer.             |                                 |
| avatar pose next to the question                       | true or false? Email etiquette   |                                   | True triggers Correct layer to  |
| text and to the right of the true /                    | is vital in professional         |                                   | display.                        |
| false answers.                                         | settings as it sets the tone for |                                   |                                 |
|                                                        | effective communication.         |                                   | False triggers Incorrect layer  |
|                                                        |                                  |                                   | to display.                     |
|                                                        | [Multiple Choice]                |                                   |                                 |
|                                                        | True                             |                                   |                                 |
|                                                        | False                            |                                   |                                 |

| Slide [1.4a]/ Menu Title: Objective: [1] |
|------------------------------------------|
|------------------------------------------|

| Visual / Display:                                        | Slide Text:                                                                                                    | Narration / Voiceover: | Animation / Interaction:                                                                                        |
|----------------------------------------------------------|----------------------------------------------------------------------------------------------------|------------------------|----------------------------------------------------------------------------------------------------|
| Rectangle Appears with<br>Text and Button to<br>Continue | That's right! Email etiquette is vital in professional settings as it sets the tone for effective communication. Well-crafted emails can build strong business relationships and enhance productivity. Think about the impact your emails can have on recipients and their perception of you and Viva Interactive Solutions Inc.  [Button] Continue |                        | Feedback for Correct Answer shows.  When Learner clicks on Continue Button, training advances to the next slide |

| Slide [1.4b]/ Menu Title | :                                                    |             | Objective: [1]                  |
|--------------------------|------------------------------------------------------|-------------|---------------------------------|
| Visual / Display:        | Slide Text:                                          | Narration / | <b>Animation / Interaction:</b> |
|                          |                                                      | Voiceover:  |                                 |
| Rectangle Appears with   | Incorrect                                            |             | Feedback for Incorrect          |
| Text and Button to       |                                                      |             | Answer shows.                   |
| Continue                 | That is not quite right. Email etiquette is vital in |             |                                 |
|                          | professional settings as it sets the tone for        |             | When Learner clicks on the      |
|                          | effective communication. Well-crafted emails         |             | Continue Button, training       |
|                          | can build strong business relationships and          |             | advances to the next slide.     |
|                          | enhance productivity. Think about the impact         |             |                                 |
|                          | your emails can have on recipients and their         |             |                                 |
|                          | perception of you and Viva Interactive Solutions     |             |                                 |
|                          | Inc.                                                 |             |                                 |
|                          | TD I                                                 |             |                                 |
|                          | [Button]                                             |             |                                 |
|                          | Continue                                             |             |                                 |
|                          |                                                      |             |                                 |

| Slide [1.5]/ Menu Title: Prop         | Slide [1.5]/ Menu Title: Proper vs. Improper Email Etiquette  Objective: [2]             |                                                                                                    |                                                                                                    |  |
|---------------------------------------|------------------------------------------------------------------------------------------|----------------------------------------------------------------------------------------------------|----------------------------------------------------------------------------------------------------|--|
| Visual / Display:                     | Slide Text:                                                                              | Narration / Voiceover:                                                                                                    | Animation / Interaction:                                                                                    |  |
| Slide title on the top                | [Slide Title] <b>Proper Email Etiquette</b>                                              | It's important to note that email etiquette may vary slightly across different                                                                                                    | Directions will fade in timed with the VO.                                                                  |  |
| Show a different avatar pose          |                                                                                          | organizations and industries.                                                                                                    |                                                                                                    |  |
| Relevant clickable graphics           | [Directions in an arrow                                                                  |                                                                                                    | This slide has a click to reveal                                                                            |  |
| are lined vertically across the slide | pointing to the images] Select each photo to explore examples of proper email etiquette. | At Viva Interactive. we value the underlying principles of professionalism, effective communication, and relationship building and strive to remain consistent across all facets of our organization.  Select each photo to explore examples of proper email etiquette. | interaction. The learner can click on each photo, and it will reveal a layer with more information on each. |  |
|                                       |                                                                                          |                                                                                                    |                                                                                                    |  |
| AUDIENCE                              |                                                                                          |                                                                                                    |                                                                                                    |  |

| Slide [1.5a]/ Menu Title:                                                                                                    |                                                                                                    | Objective: [2]                                                                                                    |                                                                                     |
|----------------------------------------------------------------------------------------------------|----------------------------------------------------------------------------------------------------|----------------------------------------------------------------------------------------------------|-------------------------------------------------------------------------------------|
| Visual / Display:                                                                                                    | Slide Text:                                                                                                    | Narration / Voiceover:                                                                                                    | Animation / Interaction:                                                            |
| A colored rectangle is placed on top of the base layer.  There is an "X" icon in upper right corner to close the top layer.  Add this pic on the right: | [Layer Title]  Prompt and Courteous Responses  [Content]  ☐ Respond within 24-48 hours. ☐ Being courteous and polite increases positive communication. | Responding to emails promptly, typically within 24-48 hours, demonstrates professionalism and respect for the sender's time. Additionally, using courteous and polite language in responses contributes to positive communication. | X icon is clickable to return<br>learner to base level once<br>audio has completed. |

| Slide [1.5b]/ Menu Title: |                                                       |                               | Objective: [2]                |
|---------------------------|-------------------------------------------------------|-------------------------------|-------------------------------|
| Visual / Display:         | Slide Text:                                           | Narration / Voiceover:        | Animation / Interaction:      |
| This layer has the same   | [Layer Title]                                         | Using subject lines that      |                               |
| layout as the previous    | Clear and Concise Subject Lines                       | accurately summarize the      | X icon is clickable to return |
| layer.                    |                                                       | content of the email helps    | learner to base level once    |
|                           | [Content]                                             | recipients prioritize and     | audio has completed.          |
| There is an "X" icon in   | <ul> <li>Use subject lines that accurately</li> </ul> | understand the purpose of the |                               |
| upper right corner to     | summarize the content of the                          | message quickly.              |                               |
| close the top layer.      | email.                                                |                               |                               |
|                           | □ Examples:                                           |                               |                               |
| Add this screenshot on    | <ul> <li>"Meeting Request: Project</li> </ul>         |                               |                               |
| the right:                | Update - [Your Name]."                                |                               |                               |
|                           | <ul> <li>"[X training course] Ready</li> </ul>        |                               |                               |
|                           | for Review"                                           |                               |                               |

| Fig. Marrier Part Christon Force Marrier Part Christon Force Marrier Part Christon For | • "Review Project Plan for [XYZ]"                                                                                                    |                                                                                                    |                               |
|----------------------------------------------------------------------------------------------------|----------------------------------------------------------------------------------------------------|----------------------------------------------------------------------------------------------------|-------------------------------|
| Slide [1.5c]/ Menu Title:                                                                                                    |                                                                                                    |                                                                                                    | Objective: [2]                |
| Visual / Display:                                                                                                    | Slide Text:                                                                                                    | Narration / Voiceover:                                                                                                    | Animation / Interaction:      |
| This layer has the same                                                                                                    | [Layer Title]                                                                                                    | When using the carbon copy                                                                                                  | Photo fades from original     |
| layout as the previous                                                                                                    | Proper Use of CC and BCC                                                                                                    | (CC) and (blind carbon copy                                                                                                 | location and fades in on left |
| layer.                                                                                                    |                                                                                                    | (BCC) fields, individuals                                                                                                   | with beginning of VO          |
| There is an "X" icon in                                                                                                    | [Content]                                                                                                    | should ensure they are used                                                                                                 |                               |
| upper right corner to                                                                                                    | <ul> <li>Ensure emails are making it to</li> </ul>                                                                                                    | appropriately. CC should be                                                                                                 | X icon is clickable to return |
| close the top layer.                                                                                                    | right recipients.                                                                                                    | reserved for recipients                                                                                                    | learner to base level once    |
| The laterage from the final form of the final form on the final form of the final form of the final fo | <ul> <li>Double-check the audience in the To, CC and BCC fields.</li> <li>CC should be reserved for recipients directly involved or who require the information, while BCC should be used when maintaining recipient privacy is necessary.</li> </ul> | directly involved or who require the information, while BCC should be used when maintaining recipient privacy is necessary. | audio has completed.          |

| Slide [1.6]/ Menu Title: Proper vs. Improper Email Etiquette |                                     |                                 | Objective: [2]                 |
|--------------------------------------------------------------|-------------------------------------|---------------------------------|--------------------------------|
| Visual / Display:                                            | Slide Text:                         | Narration / Voiceover:          | Animation / Interaction:       |
| Slide title on the top                                       | [Slide Title]                       | Responding with proper email    | Directions will fade in timed  |
|                                                              | Improper Email Etiquette            | etiquette can be challenging at | with the VO                    |
|                                                              |                                     | times. Select each red marker   |                                |
|                                                              | [Directions in an arrow pointing to | to explore common mistakes.     | Red X Icons will fade in timed |
|                                                              | the images]                         |                                 | with the VO                    |
|                                                              | Select the red markers to explore   | Select the next button to       |                                |
|                                                              | common pitfalls in email etiquette. | continue.                       |                                |

| File Message Insert Options Format Text Review Help  File Message Insert Options Format Text Review Help  File Message Insert Options Format Text Review Insert Insert Ins | This slide has a click to reveal interaction. The learner can click on each X icon, and it will reveal a layer with more information on each. |
|----------------------------------------------------------------------------------------------------|----------------------------------------------------------------------------------------------------|
| Red X Icons are located on                                                                                                    |                                                                                                    |
| email image to the right of the                                                                                                    |                                                                                                    |
| Subject, Body and Signature                                                                                                    |                                                                                                    |

| Slide [1.6a]/ Menu Title:    |                                                  |                              | Objective: [2]                  |
|------------------------------|--------------------------------------------------|------------------------------|---------------------------------|
| Visual / Display:            | Slide Text:                                      | Narration / Voiceover:       | Animation / Interaction:        |
| Email is visible with red    | [Layer Title]                                    | Reply All should be used     | Red X Icon's fade at            |
| outline box around           | Overusing Reply All                              | judiciously, only when all   | beginning of timeline of layer. |
| recipients.                  |                                                  | recipients genuinely need to |                                 |
|                              | [Content]                                        | be aware of the response.    | Red outline on recipients       |
| Show a rectangle box with a  | Use Reply All judiciously:                       |                              | fades in.                       |
| X icon to close. Add content | <ul> <li>Include necessary recipients</li> </ul> | Unnecessary use of Reply All |                                 |
| text to this boz.            | only                                             | can clutter inboxes and lead | Outlined text box on right      |
|                              | ☐ Make sure to only send @all                    | to information overload,     | half of slide fades in.         |
|                              | emails when information is                       | wasting recipients' time.    |                                 |
|                              | important and relevant to all                    |                              | X icon is clickable to return   |
|                              | recipients                                       |                              | learner to base level once      |
|                              |                                                  |                              | audio has completed.            |

| Slide [1.6b]/ Menu Title: |             | Objective: [2]         |                                 |  |
|---------------------------|-------------|------------------------|---------------------------------|--|
| Visual / Display:         | Slide Text: | Narration / Voiceover: | <b>Animation / Interaction:</b> |  |

| Email is visible with red    | [Layer Title]                         | Use Subject lines            | Red X Icon's fade at            |
|------------------------------|---------------------------------------|------------------------------|---------------------------------|
| outline box around           | Incorrect or Incomplete Subject Line: | appropriately. Inappropriate | beginning of timeline of layer. |
| recipients.                  |                                       | subject lines seem           |                                 |
|                              | [Content]                             | unprofessional. Vague or     | Red outline on recipients       |
| This layer has the same      | Use Subject lines correctly:          | incomplete subject lines may | fades in.                       |
| layout as the previous layer | ☐ Inappropriate subject lines         | result in miscommunication   |                                 |
|                              | seem unprofessional.                  | or chances of your email not | Outlined text box on right      |
| Email is visible with red    | ☐ Vague or incomplete subject         | being read on time.          | half of slide fades in.         |
| outline box around           | lines may result in                   |                              |                                 |
| recipients.                  | miscommunication or chances           |                              | X icon is clickable to return   |
|                              | of your email not being read on       |                              | learner to base level once      |
|                              | time.                                 |                              | audio has completed.            |
|                              |                                       |                              |                                 |

| Slide [1.6c]/ Menu Title:      |                                                      |                               | Objective: [2]                 |
|--------------------------------|------------------------------------------------------|-------------------------------|--------------------------------|
| Visual / Display:              | Slide Text:                                          | Narration / Voiceover:        | Animation / Interaction:       |
| Email is visible with red      | Neglecting Proper Greetings and Sign-                | Failing to include a greeting | Red X Icon's fade at           |
| outline box around greeting.   | Offs                                                 | or sign-off in an email can   | beginning of timeline of       |
|                                |                                                      | come across as abrupt and     | layer.                         |
| All text on right fades and is | <ul> <li>Failing to include a greeting or</li> </ul> | impolite. For instance,       |                                |
| replaced by outlined box on    | sign-off in an email can come                        | starting an email with just   | Red outline on greeting fades  |
| right half of slide with text. | across as abrupt and impolite.                       | the body text and omitting a  | in.                            |
|                                | <ul><li>[Incorrect Examples]</li></ul>               | greeting or ending an email   |                                |
| Themed relevant X and          | o Ex: What's up?                                     | without a closing can be      | Outlined textbox on right half |
| Check icons are located to     | o Ex: Yo!                                            | perceived as unprofessional.  | of slide fades in.             |
| right of correct and incorrect | <ul><li>[Correct Examples]</li></ul>                 |                               |                                |
| examples.                      | o Ex: Hello                                          |                               | X icon is clickable to return  |
|                                | [Recipient's Name]                                   |                               | learner to base level once     |
|                                | o Ex: Best Regards                                   |                               | audio has completed.           |

| Slide [1.6d]/ Menu Title: |             |                        | Objective: [2]                  |
|---------------------------|-------------|------------------------|---------------------------------|
| Visual / Display:         | Slide Text: | Narration / Voiceover: | <b>Animation / Interaction:</b> |

| This layer has the same      | Improper Formatting and Lack of  | Emails with poor formatting, | Red X Icon's fade at           |
|------------------------------|----------------------------------|------------------------------|--------------------------------|
| layout as the previous layer | Proofreading                     | such as long, unorganized    | beginning of timeline of       |
|                              |                                  | paragraphs or excessive use  | layer.                         |
| Email is visible with red    | ☐ Proofread and check formatting | of capital letters, can be   |                                |
| outline box around body.     | prior to sending.                | challenging to read and      | Red outline on body fades in.  |
|                              |                                  | comprehend.                  |                                |
|                              | □ Avoid long, unorganized        |                              | Outlined textbox on right half |
|                              | paragraphs and excessive         | Additionally, sending emails | of slide fades in.             |
|                              | capital letters.                 | with spelling or grammatical |                                |
|                              |                                  | errors indicates a lack of   | X icon is clickable to return  |
|                              |                                  | attention to detail and      | learner to base level once     |
|                              |                                  | professionalism.             | audio has completed.           |

| Slide [1.7]/ Menu Title: Objective: [2]             |                                        |                             |                                |
|-----------------------------------------------------|----------------------------------------|-----------------------------|--------------------------------|
| Visual / Display:                                   | Slide Text:                            | Narration / Voiceover:      | Animation / Interaction:       |
| Show two computer screens                           | [Slide Title]                          | Categorize each example as  | This slide is a freeform drag- |
| in the middle of the slide,                         | Knowledge Check                        | either proper or improper   | and-drop KC interaction.       |
| one labeled 'proper' and one                        |                                        | email etiquette.            |                                |
| labeled 'improper'                                  | [Directions]                           |                             | There will be 6 examples of    |
|                                                     | Categorize each example as either      | Complete the Knowledge      | Proper or Improper             |
| Show 6 Examples at the                              | proper or improper email etiquette     | Check by dragging each      | Etiquette (3 of each) as drag  |
| bottom of the screen.                               |                                        | example on the bottom to    | items that the learner will    |
|                                                     | Drag each example on the bottom to the | the correct computer screen | need to sort between the two   |
| (The labeled screens will be the drop targets for a | correct computer screen.               |                             | drop targets.                  |
| freeform drag-and-drop KC.)                         | [Examples]                             |                             | The drag items should be       |
|                                                     | Example 1                              |                             | arranged in a scrambled        |
|                                                     | Subject: Dear [Recipient's Name],      |                             | order so they are not already  |
|                                                     | [Proper]                               |                             | sorted.                        |
|                                                     | Example 2                              |                             | Allow 2 attempts in the form   |
|                                                     | Subject: yo                            |                             | settings.                      |
|                                                     | [Improper]                             |                             |                                |
|                                                     |                                        |                             | Arrange the dropped items in   |
|                                                     | Example 3                              |                             | a "Free" format so that they   |

| D 1 ml 1 C 1 1 :                       | 11                             |
|----------------------------------------|--------------------------------|
| Body: Thank you for the productive     | are all visible to the learner |
| meeting earlier today. As discussed,   | once they are dropped.         |
| here is a                              |                                |
| [Proper]                               | When the learner clicks        |
|                                        | Submit, it will show either    |
| Example 4                              | the correct or try again       |
| Subject: "Meeting Request: Project     | feedback layer on the first    |
| Update - [Your Name]."                 | attempt.                       |
| [Proper]                               | •                              |
|                                        | The dropped items do not       |
| Example 5                              | reset for the second attempt.  |
| Response Time: Customer Complaint      | The learner will drag the      |
| responded to after 3-4 business days   | items from where they were     |
| [Improper]                             | dropped.                       |
| [b. obe.]                              | aroppea.                       |
| Example 6                              | After the second attempt, the  |
| Body: I'm stuck on this project, and I | learner will see either the    |
|                                        |                                |
| need your help right away. Can you     | correct or incorrect layer.    |
| drop everything and                    |                                |
| [Improper]                             |                                |

| Slide [1.7a]/ Menu Title:   |                                     |             | Objective: [2]                          |
|-----------------------------|-------------------------------------|-------------|-----------------------------------------|
| Visual / Display:           | Slide Text:                         | Narration / | Animation / Interaction:                |
|                             |                                     | Voiceover:  |                                         |
| Box Appears with Check      | [Slide Title]                       |             | When Learner clicks on Continue Button, |
| Mark and text below.        | Correct                             |             | training advances to 1.8.               |
|                             |                                     |             |                                         |
| There is a Continue button. | [Text]                              |             |                                         |
|                             | That's right! You selected the      |             |                                         |
|                             | correct responses. Proper           |             |                                         |
|                             | etiquette is characterized by clear |             |                                         |
|                             | subject lines, gratitude            |             |                                         |
|                             | expressions, and relevant content.  |             |                                         |

| Instances of improper etiquette include informal subject lines, |  |
|-----------------------------------------------------------------|--|
| delayed responses to customer                                   |  |
| complaints, and urgent requests                                 |  |
| lacking a courteous tone.                                       |  |

| Slide [1.7b]/ Menu Title:                 |                                                                                                    |                           | Objective: [2]                                                    |
|-------------------------------------------|----------------------------------------------------------------------------------------------------|---------------------------|-------------------------------------------------------------------|
| Visual / Display:                         | Slide Text:                                                                                                    | Narration /<br>Voiceover: | Animation / Interaction:                                          |
| Box Appears with "x" icon and text below. | [Slide Title]<br>Incorrect                                                                                                    |                           | When Learner clicks on Continue Button, training advances to 1.8. |
| There is a Continue button.               | [Text] All of your selections are not correct. Proper etiquette is characterized by clear subject lines, gratitude expressions, and relevant content. Instances of improper etiquette include informal subject lines, delayed responses to customer complaints, and urgent requests lacking a courteous tone. |                           |                                                                   |

| Slide [1.7c]/ Menu Title:                 |                                         |             | Objective: [2]           |
|-------------------------------------------|-----------------------------------------|-------------|--------------------------|
| Visual / Display:                         | Slide Text:                             | Narration / | Animation / Interaction: |
|                                           |                                         | Voiceover:  |                          |
| Box Appears with "x" icon and text below. | [Slide Title] That is not quite correct |             |                          |
| There is a Try Again button.              | [Text]                                  |             |                          |

| Hint: For subject lines, consider                     |  |
|-------------------------------------------------------|--|
| clarity, relevance, and professionalism. For response |  |
| times, prioritize timely                              |  |
| communication, especially with                        |  |
| customer inquiries. When seeking                      |  |
| assistance, maintain a                                |  |
| professional and polite tone in                       |  |
| your email requests.                                  |  |

| Slide [1.8]/ Menu Title: Key Pr | inciples of Email Com    | position                | Objective: [3]                                          |
|---------------------------------|--------------------------|-------------------------|---------------------------------------------------------|
| Visual / display:               | Slide Text:              | Narration /             | Animation / Interaction:                                |
|                                 |                          | Voiceover:              |                                                         |
| Slide title on the top          | [Slide Title]            | A well written email is | This is the home slide for a branching to three slides, |
|                                 | Key Principles of        | vital in a professional | one for each custom button. When the learner clicks     |
| Avatar on left side of screen.  | <b>Email Composition</b> | setting, as it sets the | each one, they will jump to the corresponding slide.    |
| Pick a different pose.          |                          | tone for effective      |                                                         |
|                                 | [Directions]             | communication.          | Clear and Concise Button – Jumps to 1.9                 |
| Show the pictures in the        | Click each button        |                         | Structure Button – Jumps to 1.10                        |
| middle of the screen:           | below to learn more      | Click each button       | Language and Tone Button – Jumps to 1.11                |
| STRUCTURE SET THE               |                          | below to learn more     |                                                         |
| CORP. ONE                       | [Buttons]                | about the importance    | Avatar will fade in at beginning of slide timeline.     |
| _                               | Clear and Concise        | of Email Etiquette.     |                                                         |
| With these titles: Clear and    | Structure                |                         | Pictures and text will fade in timed with the VO        |
| Concise, Structure and          |                          |                         |                                                         |
| Language and Tone.              | Language and Tone        |                         | Directions will fade in timed with the VO.              |
|                                 |                          |                         |                                                         |
| Directions arrow with text      |                          |                         | The Next button in the player will be hidden from the   |
| appears below the pictures      |                          |                         | learner until all three buttons are selected and        |
| Trr trib solo the prototice     |                          |                         | therefore all three branching slides are visited. The   |
|                                 |                          |                         | learner will be returned to this home slide after       |

| visiting each slide linked to each of the three rectangles.                                                                                                    |
|----------------------------------------------------------------------------------------------------|
| The rectangles will have visited states so when the learner returns to this home slide, it is clear which rectangle they've already viewed.                           |
| The three rectangles are restricted to the learner until the Narrator VO ends. Once the buttons are released, the learner will be able to click on them in any order. |
| Once the learner views the three slides that branch from this one, the Next button will be displayed.                                                                 |
| The Next button will jump to Slide 1.13                                                                                                    |

| Slide [1.9]/ Menu Title:   |                                           | Objective: [3]                  |                                 |  |
|----------------------------|-------------------------------------------|---------------------------------|---------------------------------|--|
| Visual / Display:          | Slide Text:                               | Narration / Voiceover:          | <b>Animation / Interaction:</b> |  |
| Slide title on the top     | [Slide Title]                             | The first principle is crafting | All text fades in at beginning  |  |
|                            | Clear and Concise Emails                  | clear and concise messages.     | of slide timeline.              |  |
| Semi-transparent           |                                           | A well-written email should     |                                 |  |
| photographic image of      | [Directions]                              | convey your message clearly     | Learner selects either Email 1  |  |
| laptop is background       | Imagine an employee is confirming a       | and concisely. By               | or Email 2 and clicks Submit.   |  |
| image.                     | meeting with a client:                    | eliminating unnecessary         |                                 |  |
|                            |                                           | information and focusing on     | Answer Email 1 is correct and   |  |
| Directions are at top of   | [Slide Text]                              | the key points, you can         | the Correct layer will appear.  |  |
| slide.                     | Email 1 Body: I hope this email finds you | ensure that your recipients     |                                 |  |
|                            | well. I would like to confirm our meeting | understand your message         | Answer Email 2 is incorrect     |  |
| Email 1 and Email 2 are    | scheduled for [Date] at [Time] in         | without confusion or            | and the Incorrect layer will    |  |
| displayed in two large     | [Location]. Please let me know if there   | ambiguity.                      | appear.                         |  |
| curved rectangle boxes     | are any changes or if this time is still  |                                 |                                 |  |
| filling most of the slide. | convenient for you.                       | To illustrate this principle,   |                                 |  |
|                            |                                           | let's take a look at an         |                                 |  |
|                            |                                           | example. Imagine an             |                                 |  |

| Built in question is displayed below emails | Email 2 Body: I hope you're good. So, about our meeting, it's still on, right? I mean, we're meeting on [Date], but I forgot the time. Can you remind me? Also, are we meeting in your office or the conference room? Let me know because I need to prepare some stuff for the meeting. And, if something comes up and we need to reschedule, just tell me. I have a lot going on, so it's important to know ASAP.  [Knowledge Check] Which email do you think is more effective?  [Answers] Email 1 Email 2 | employee is confirming a meeting with a client: Which email do you think is more effective? |  |
|---------------------------------------------|----------------------------------------------------------------------------------------------------|---------------------------------------------------------------------------------------------|--|
|---------------------------------------------|----------------------------------------------------------------------------------------------------|---------------------------------------------------------------------------------------------|--|

| Slide [1.9a]/ Menu Title:   |                                                        |             | Objective: [3]          |
|-----------------------------|--------------------------------------------------------|-------------|-------------------------|
| Visual / Display:           | Slide Text:                                            | Narration / | Animation /             |
|                             |                                                        | Voiceover:  | Interaction:            |
| Correct Box with text       | [Slide Title]                                          |             | When Learner clicks on  |
| appears in center of slide. | Correct                                                |             | Continue Button,        |
|                             |                                                        |             | training returns to 1.9 |
|                             | [Text]                                                 |             |                         |
|                             | That's right!                                          |             |                         |
|                             |                                                        |             |                         |
|                             | In the first example, the clear and concise email, the |             |                         |
|                             | purpose of the email is straightforward, and the       |             |                         |
|                             | content is organized with a clear call to action. In   |             |                         |
|                             | contrast, the second example is less focused, contains |             |                         |

| unnecessary details, and lacks a clear structure, making it less effective for quick and efficient communication. |  |
|----------------------------------------------------------------------------------------------------|--|
| [Button]<br>Continue                                                                                              |  |

| Slide [1.9b]/ Menu Title:   |                                                                                                    |             | Objective: [3]          |
|-----------------------------|----------------------------------------------------------------------------------------------------|-------------|-------------------------|
| Visual / Display:           | Slide Text:                                                                                                    | Narration / | Animation /             |
|                             |                                                                                                    | Voiceover:  | Interaction:            |
| Incorrect Box with text     | [Slide Title]                                                                                                    |             | When Learner clicks on  |
| appears in center of slide. | Incorrect                                                                                                    |             | Continue Button,        |
|                             | I m                                                                                                    |             | training returns to 1.9 |
|                             | [Text]                                                                                                    |             |                         |
|                             | You did not select the correct response.                                                                                                    |             |                         |
|                             | In the first example, the clear and concise email, the purpose of the email is straightforward, and the content is organized with a clear call to action. In contrast, the second example is less focused, contains unnecessary details, and lacks a clear structure, making it less effective for quick and efficient communication. |             |                         |
|                             | [Button]                                                                                                    |             |                         |
|                             | Continue                                                                                                    |             |                         |

| Slide [1.10]/ Menu Title: Objective: [3] |                    |                                       | Objective: [3]                         |
|------------------------------------------|--------------------|---------------------------------------|----------------------------------------|
| Visual / Display:                        | Slide Text:        | Narration / Voiceover:                | Animation / Interaction:               |
| Slide title on the top                   | [Slide Title]      | The next principle is structuring     | Buttons fade in at beginning of slide  |
|                                          | Structuring Emails | emails for clarity. A well-structured | timeline.                              |
| Show three icons each for                | [D ]               | email helps recipients navigate the   |                                        |
| paragraph, bullet points                 | [Buttons]          | content easily, leading to better     | Directions will fade in timed with the |
| and example                              |                    | comprehension and response rates.     | VO.                                    |

| Directions are at the                                 | Paragraphs    | Let's explore some key elements of |                                                                        |
|-------------------------------------------------------|---------------|------------------------------------|------------------------------------------------------------------------|
| bottom of slide with three horizontally spaced icons. | Bullet Points | email structure.                   | This slide has a click to reveal interaction. The learner can click on |
| Icons include title and relevant themed icon.         | Example       | Click on the buttons below.        | each photo, and it will reveal a layer with more information on each.  |
| relevant themed icon.                                 |               |                                    | The Next Button is disabled until all Buttons have been clicked on.    |

| Slide [1.10a]/ Menu Title:      |                                            | Objective: [3]                   |                        |
|---------------------------------|--------------------------------------------|----------------------------------|------------------------|
| Visual / Display:               | Slide Text:                                | Narration / Voiceover:           | Animation /            |
|                                 |                                            |                                  | Interaction:           |
| Rounded Rectangular text        | [Slide Title]                              | One important element is using   |                        |
| box with outline is             | Paragraphs:                                | paragraphs effectively. Breaking | X icon is clickable to |
| centered in slide.              |                                            | down your email into             | return learner to base |
|                                 | [Text]                                     | paragraphs improves readability  | level once audio has   |
| Paragraph icon from base        | - Break down your email into paragraphs    | and helps organize your          | completed.             |
| layer is on left side of slide. | to improve readability and organize        | thoughts. Each paragraph should  |                        |
|                                 | thoughts                                   | focus on a single idea or topic, |                        |
|                                 | - Focus each paragraph on a single idea or | ensuring a logical flow of       |                        |
|                                 | topic to ensure a logical flow of          | information.                     |                        |
|                                 | information                                |                                  |                        |

| Slide [1.10b]/ Menu Title:    |                                   |                                  | Objective: [3]         |
|-------------------------------|-----------------------------------|----------------------------------|------------------------|
| Visual / Display:             | Slide Text:                       | Narration / Voiceover:           | Animation /            |
|                               |                                   |                                  | Interaction:           |
| Rounded Rectangular text      | [Slide Title]                     | Bullet points and numbered lists |                        |
| box with outline is           | Bullet Points:                    | are also valuable tools for      | X icon is clickable to |
| centered in slide.            |                                   | structuring emails. They help    | return learner to base |
|                               | [Text]                            | emphasize key points, make       | level once audio has   |
| Bullet Points icon from       | - Emphasize key points            | information more scannable,      | completed.             |
| base layer is on left side of | - Make information more scannable | and ensure that important        |                        |
| slide.                        |                                   | details are not overlooked.      |                        |

| - Ensure that important details are not |  |
|-----------------------------------------|--|
| overlooked.                             |  |

| Slide [1.10c]/ Menu Title:                                                                                              | Slide [1.10c]/ Menu Title:                                                                                                    |                                                                                                    |                                                                               |  |  |
|----------------------------------------------------------------------------------------------------|----------------------------------------------------------------------------------------------------|----------------------------------------------------------------------------------------------------|-------------------------------------------------------------------------------|--|--|
| Visual / Display:                                                                                                    | Slide Text:                                                                                                    | Narration / Voiceover:                                                                                                    | Animation /                                                                   |  |  |
|                                                                                                    |                                                                                                    |                                                                                                    | Interaction:                                                                  |  |  |
| Rounded Rectangular text box with outline is centered in slide.  Example icon from base layer is on left side of slide. | [Text] Hi [Client's Name], I hope this email finds you well. I wanted to provide you with a recap of our sales proposal meeting last week. Here are the key points we discussed: - Proposed pricing structure: We presented three pricing options to meet your budget and requirements Product features and benefits: We highlighted the unique features of our product that align with your needs Implementation timeline: We outlined a detailed timeline for project implementation, including key milestones | Let's review an example that demonstrates the importance of e-mail structure. In this example, the e-mail is structured using paragraphs and bullet points to highlight key discussion points from the meeting. This structure allows the recipient to quickly grasp the main takeaways and ensures clarity and communication. | X icon is clickable to return learner to base level once audio has completed. |  |  |

| Slide [1.11]/ Menu Title:      |                    |                              | Objective: [3]                                 |
|--------------------------------|--------------------|------------------------------|------------------------------------------------|
| Visual / Display:              | Slide Text:        | Narration / Voiceover:       | Animation / Interaction:                       |
| Slide title on the top         | [Slide title]      | The words we choose and      | The learner will be able to click on icon,     |
|                                | Language and Tone  | the tone we convey greatly   | which will open the corresponding slide        |
| Show a different Avatar pose   |                    | influence how our emails are | layer.                                         |
| on the right.                  | [Icons]            | perceived and can impact the |                                                |
|                                | - Adapting Writing | success of our professional  | When the learner clicks on the Next button, it |
| Show three icons each for      | Style              | interactions.                | will jump to Slide 1.11                        |
| - Adapting Writing Style       | - Fostering        |                              |                                                |
| - Fostering Relationships      | Relationships      | Click on each icon to learn  |                                                |
| - Establishing Professionalism |                    | more.                        |                                                |

| When the learner clicks on     | - Establishing  |  |
|--------------------------------|-----------------|--|
| each icon, it will display the | Professionalism |  |
| information in a new layer.    |                 |  |

| Slide [1.11a]/ Menu ' | Title:                                                                                                    |                                                                                                    | Objective: [3]           |
|-----------------------|----------------------------------------------------------------------------------------------------|----------------------------------------------------------------------------------------------------|--------------------------|
| Visual / Display:     | Slide Text:                                                                                                    | Narration / Voiceover:                                                                                                    | Animation / Interaction: |
|                       | [Layer title] Adapt Writing Style to Different Recipients:  [Text] Adapting Writing Style: I hope this email finds you well. I wanted to provide you with a brief update on the progress of the project. We have successfully completed the initial phase, and I believe the outcomes align | Adapt Writing Style to suit different recipients by considering their familiarity with the topic, cultural sensitivity, and formality.  In the first example, the writing style is adapted to the recipient, addressing the client formally and inviting feedback, demonstrating a client-focused approach. In the second example, the |                          |
|                       | with the objectives we discussed during our meeting. Please feel free to share any specific preferences or concerns you may have, and I'll ensure that our approach aligns with your expectations.  Not Adapting Writing Style: Just wanted to give you a                                   | writing style is more casual and lacks specific consideration for the recipient, which may be perceived as less attentive to the client's preferences and expectations.                                                                                                    |                          |
|                       | quick update on the project. It's moving along well, and I think we're on track. Let me know if you have any issues.                                                                                                    |                                                                                                    |                          |

| Slide [1.11b]/ Menu Title:                                                                                          |                                                                                                    |                                                                                                    | Objective: [3]                                                    |
|----------------------------------------------------------------------------------------------------|----------------------------------------------------------------------------------------------------|----------------------------------------------------------------------------------------------------|-------------------------------------------------------------------|
| Visual / Display:                                                                                                   | Slide Text:                                                                                                    | Narration / Voiceover:                                                                                                    | Animation / Interaction:                                          |
| Rounded rectangle box similar to the previous layers will be used.  "X" icon is located in upper right hand corner. | [Layer title] Fostering Positive Relationships:  [Text] Fosters Positivity: I wanted to express my sincere appreciation for the hard work and dedication your team has put into the recent project. The collaboration and attention to detail were exceptional, and it truly made a positive impact. Looking forward to more successful projects together.  Fosters Negativity: The project your team worked on was just okay. It could've been better, and I expected more. Let me know how you plan to improve next time. | The language and tone you use in your corporate emails greatly impact how you are perceived by colleagues, clients, and stakeholders. By being respectful, diplomatic, and empathetic, you can build rapport, trust, and stronger relationships. In the positive example, the email expresses gratitude, acknowledges the team's efforts, and looks forward to future collaborations, fostering a positive relationship. In the negative example, the feedback is vague, lacks appreciation, and sets a negative tone, which may hinder relationship-building and collaboration. | Once VO is complete, learner selects the "x" icon to close layer. |

| Slide [1.11c]/ Menu Title: |             | Objective: [3]         |                          |  |
|----------------------------|-------------|------------------------|--------------------------|--|
| Visual / Display:          | Slide Text: | Narration / Voiceover: | Animation / Interaction: |  |

Rounded rectangle box [Layer title] When you communicate in a Establishing Professionalism: similar to the previous professional and respectful Once VO is complete, learner selects layers will be used. manner, you create a positive the "x" icon to close layer. impression. In the professional [Text] "X" icon is located in Professional Example: example, the email adheres to upper right hand I trust this email finds you well. formal salutations, a respectful Please find attached the finalized tone, and clear communication. corner. proposal for the upcoming project. The non-professional example, I look forward to discussing any on the other hand, uses further details or questions you informal language, lacks structure, and may be may have. perceived as too casual for a Non-Professional Example: corporate setting. Here's the proposal for the project. Take a look and let me know what you think. Hit me up if you have questions.

| Slide [1.12]/ Menu Title: Quiz Introd                                                             |                                            | Objective:                                                                                           |                                                                                   |
|---------------------------------------------------------------------------------------------------|--------------------------------------------|----------------------------------------------------------------------------------------------------|-----------------------------------------------------------------------------------|
| Visual / Display:                                                                                 | Slide Text:                                | Narration / Voiceover:                                                                               | Animation / Interaction:                                                          |
| Slide title on the top                                                                            | [Slide title]<br>Graded Quiz               | It's time for a knowledge check. Complete the 5-                                                     | Quiz Information and Image feeds in at beginning of slide timeline.               |
| Quiz Information and Directions are both located in the middle of the slide.                      | [Quiz Information] 5 Questions 80% to Pass | question quiz. You will need to receive an eighty percent or higher to pass. There will be unlimited | Directions will fade in timed with the VO. Start quiz button advances training to |
| Relevant graphic of person working on computer or laptop is filling as a background to the slide. | [Directions] Click Next to begin Quiz      | attempts for this quiz.<br>Click Next to begin the<br>quiz.                                          | 1.13.                                                                             |

| Slide [1.13]/ Menu Title: |             |            | Objective: 1             |  |
|---------------------------|-------------|------------|--------------------------|--|
| Visual / Display:         | Slide Text: | *          | Animation / Interaction: |  |
|                           |             | Voiceover: |                          |  |

| Slide title on the top        | [Slide title]                    | Score by question with 1 attempt for each quiz    |
|-------------------------------|----------------------------------|---------------------------------------------------|
| Shae the on the top           | Question 1                       | question as the learner progresses through the    |
| All 5 assessment question     | Question 1                       | quiz. They will be able to Retake the entire quiz |
| _                             | [0]                              | 1                                                 |
| slides should have the same   | [Question]                       | at the end if they do not pass.                   |
| layout and formatting.        | Why is email etiquette important | 5 1 11 446 1 1 1 1 1 1 1 1 1 1 1 1 1 1 1          |
|                               | in professional settings?        | Results slide 1.19; graded quiz slide – multiple  |
| Relevant graphic of computer  |                                  | choice.                                           |
| or laptop is located on right | [Answer Choices]                 |                                                   |
| side of slide.                | 1. It helps you save time by     | When the learner clicks Submit, submit multiple   |
|                               | sending shorter emails.          | choice and advance to the next slide.             |
|                               |                                  |                                                   |
|                               | 2. It enhances business          | The learner should not get immediate feedback     |
|                               | relationships and productivity.  | with Correct or Incorrect feedback layers. They   |
|                               | [CORRECT ANSWER]                 | should answer all of the questions sequentially   |
|                               |                                  | FIRST in the graded assessment, then receive      |
| 4811                          | 3. It allows you to use casual   | their score on the Results page.                  |
|                               | language and slang.              | onen soore en me nesune page.                     |
|                               | iniguage and stallg.             | If they do not pass, they can come back and       |
|                               | 4. It impresses recipients with  | review the quiz.                                  |
|                               | your writing skills.             | review the quiz.                                  |
|                               | your writing skills.             |                                                   |

| Slide [1.14]/ Menu Title:                                                        |                                                                                                    |             | Objective: 3                             |
|----------------------------------------------------------------------------------|----------------------------------------------------------------------------------------------------|-------------|------------------------------------------|
| Visual / Display:                                                                | Slide Text:                                                                                                    | Narration / | Animation / Interaction:                 |
|                                                                                  |                                                                                                    | Voiceover:  |                                          |
| Same visual layout for all question slides                                       | [Slide title] Question 2                                                                                                    |             | Same settings for all question slides    |
| Unique relevant graphic of computer or laptop is located on right side of slide. | [Question] What are the key principles highlighted in the training for effective email composition? (Select all that apply).  [Answer Choices] 1. Including unnecessary information |             | Learning must select two correct answers |

| 2. Structuring emails logically [CORRECT ANSWER]           |
|------------------------------------------------------------|
| 3. Choosing appropriate language and tone [CORRECT ANSWER] |
| 4. Crafting lengthy emails for thorough explanations       |
| 5. Choosing inappropriate language and tone                |
| 6. Clear and Concise [CORRECT ANSWER]                      |

| Slide [1.15]/ Menu Title:                                                        |                                                                                                    |             | Objective: 2                   |
|----------------------------------------------------------------------------------|----------------------------------------------------------------------------------------------------|-------------|--------------------------------|
| Visual / Display:                                                                | Slide Text:                                                                                                    | Narration / | Animation / Interaction:       |
|                                                                                  |                                                                                                    | Voiceover:  |                                |
| Same visual layout for all                                                       | [Slide title]                                                                                                    |             | Same settings for all question |
| question slides                                                                  | Question 3                                                                                                    |             | slides                         |
| Unique relevant graphic of computer or laptop is located on right side of slide. | [Question] Katrina is sending an email to her team. She uses slang and casual language to sound friendly and relatable. Is she demonstrating proper or improper etiquette? |             |                                |
|                                                                                  | [Answer Choices] 1. Proper etiquette, as using casual language fosters a friendly work environment                                                                         |             |                                |
|                                                                                  | 2.Proper etiquette, as it's essential to be informal when communicating with a team                                                                                        |             |                                |
|                                                                                  | 3. Poor etiquette, as slang and overly                                                                                                    |             |                                |
|                                                                                  | casual language may be perceived as                                                                                                    |             |                                |

| unprofessional in a business setting [CORRECT ANSWER]                                           |  |
|-------------------------------------------------------------------------------------------------|--|
| 4. Poor etiquette, as using casual language is the standard in professional email communication |  |

| Slide [1.16]/ Menu Title:                                                        |                                                                                                    |                        | Objective: 2                          |
|----------------------------------------------------------------------------------|----------------------------------------------------------------------------------------------------|------------------------|---------------------------------------|
| Visual / Display:                                                                | Slide Text:                                                                                                    | Narration / Voiceover: | Animation / Interaction:              |
| Same visual layout for all question slides                                       | [Slide title]<br>Question 4                                                                                                    |                        | Same settings for all question slides |
| Unique relevant graphic of computer or laptop is located on right side of slide. | [Question] You receive an email from a supervisor with a subject line that clearly summarizes the content, and the message is well-organized and free from grammatical errors. How would you categorize this email?  [Answer Choices] 1. Proper etiquette, as it demonstrates clarity and professionalism [CORRECT ANSWER] |                        |                                       |
|                                                                                  | 2. Proper etiquette, as grammatical errors are acceptable in business emails                                                                                                    |                        |                                       |
|                                                                                  | 3. Poor etiquette, as a subject line is not necessary                                                                                                    |                        |                                       |
|                                                                                  | 4. Poor etiquette, as a supervisor should not send emails                                                                                                    |                        |                                       |

| Slide [1.17]/ Menu Title:                                                                                                    |                                                                                                    |                           | Objective:                            |
|----------------------------------------------------------------------------------------------------|----------------------------------------------------------------------------------------------------|---------------------------|---------------------------------------|
| Visual / Display:                                                                                                    | Slide Text:                                                                                                    | Narration /<br>Voiceover: | Animation / Interaction:              |
| Same visual layout for all question slides  Unique relevant graphic of computer or laptop is located on right side of slide. | [Slide title] Question 5  [Question] Which of the following is a key principle for crafting effective and professional emails?  [Answer Choices] 1. Including excessive details for thorough explanations  2. Utilizing ambiguous language to encourage interpretation  3. Neglecting proper formatting for a casual | Voiceover:                | Same settings for all question slides |
|                                                                                                    | 4. Structuring emails for clarity [CORRECT ANSWER]                                                                                                    |                           |                                       |

| Slide [1.18]/ Menu Title: |                                           |                        | Objective:                                                                                                 |
|---------------------------|-------------------------------------------|------------------------|----------------------------------------------------------------------------------------------------|
| Visual / Display:         | Slide Text:                               | Narration / Voiceover: | Animation / Interaction:                                                                                   |
| Slide title on the top    | [Slide title]<br>Quiz Results             |                        | Use a Result side to show Success layer 1.19a when timeline starts if results are equal to or greater than |
| Box with Your Score and   |                                           |                        | the passing score.                                                                                         |
| Passing Score             | [Text] Your Score: XX% Passing Score: YY% |                        | Show Failure layer 1.19b when timeline starts if results are less than passing score.                      |

| Base layer will be visible (show through) from Success or Failure slide layers.                 |
|-------------------------------------------------------------------------------------------------|
| Results variable reference shows the percent score only.                                        |
| Built in graded quiz variable reference displays learner score where <b>XX</b> appears on slide |
| 80% to pass shown where <b>YY</b> appears on slide                                              |

| Slide [1.18a]/ Menu Title: |                              |                              | Objective:                                                     |
|----------------------------|------------------------------|------------------------------|----------------------------------------------------------------|
| Visual / Display:          | Slide Text:                  | Narration /                  | Animation / Interaction:                                       |
|                            |                              | Voiceover:                   |                                                                |
| Slide title on the top     | Congratulations, you passed! | Congratulations! You passed. | Review button: shows correct/incorrect response when reviewing |
| Blue check mark icon       |                              |                              | _                                                              |
| displayed                  | [Directions]                 | Select the Review            | Continue button: jumps to Slide 1.19                           |
|                            | Click Review to see          | Quiz button if you           |                                                                |
| Box with Your Score and    | your results or click        | would like to review         |                                                                |
| Passing Score              | Continue to move on.         | your answers.                |                                                                |
|                            |                              |                              |                                                                |
| Buttons below              | [Buttons]                    | Select the Continue          |                                                                |
|                            | Review Quiz                  | Button to move on.           |                                                                |
|                            | Continue                     |                              |                                                                |

| Slide [1.18b]/ Menu Title: |                         |                       | Objective:                                             |
|----------------------------|-------------------------|-----------------------|--------------------------------------------------------|
| Visual / Display:          | Slide Text: Narration / |                       | Animation / Interaction:                               |
|                            |                         | Voiceover:            |                                                        |
| Slide title on the top     | Sorry, you didn't pass. | You did not receive a | Retake button: resets results slide and jumps to Slide |
|                            |                         | passing score. Select | 1.14                                                   |
| Red "X" icon displayed     | [Directions]            | the review Button to  |                                                        |

|                         | Click Review to see   | review your answers. | Review button: shows correct/incorrect response |
|-------------------------|-----------------------|----------------------|-------------------------------------------------|
| Box with Your Score and | your results or click | Select Retry quiz to | when reviewing                                  |
| Passing Score           | Retry Quiz to take it | take the quiz again. |                                                 |
|                         | again.                |                      |                                                 |
| Buttons below           |                       |                      |                                                 |
|                         | [Buttons]             |                      |                                                 |
|                         | Review Quiz           |                      |                                                 |
|                         | Retry Quiz            |                      |                                                 |

| Slide [1.19]/ Menu Title: Summary |                           |                                               | Objective:                    |
|-----------------------------------|---------------------------|-----------------------------------------------|-------------------------------|
| Visual / Display:                 | Slide Text:               | Narration / Voiceover:                        | Animation / Interaction:      |
| Slide title on the top            | You should now be able    | In this course you have gained valuable       | Next Button is not available  |
|                                   | to:                       | insights into: Identifying the importance of  | until VO is complete.         |
| The learning objectives           |                           | email etiquette in business communication,    |                               |
| will appear on the left side      | [Learning Objectives]     | distinguishing between proper versus          | Next Button advances training |
| of the screen. The                | - Identify the            | improper email etiquette, and identifying key | to 1.20                       |
| objectives text will appear       | importance of email       | principles of email composition.              |                               |
| in three similarly styled         | etiquette in business     |                                               |                               |
| rectangles that use palette       | communication             | This training enables all employees at Viva   |                               |
| colors.                           | - Distinguish between     | Interactive Solutions Inc. to understand and  |                               |
|                                   | examples of emails        | apply email etiquette principles, foster      |                               |
| Show avatar pose on right         | with proper vs. poor      | professional communication, enhance           |                               |
| side of slide.                    | etiquette                 | relationships, and contribute to a positive   |                               |
|                                   | - Identify key principles | work environment and successful business      |                               |
|                                   | of email composition      | interactions.                                 |                               |

| Slide [1.20]/ Menu Title: Conclusion |             | Objective:             |                          |  |
|--------------------------------------|-------------|------------------------|--------------------------|--|
| Visual / Display:                    | Slide Text: | Narration / Voiceover: | Animation / Interaction: |  |

| Slide title on the top is now | [Slide Title]                | Viva Interactive congratulates you | Complete Button is not available |
|-------------------------------|------------------------------|------------------------------------|----------------------------------|
| located toward middle of      | Congratulations!             | on the successful completion of    | until VO is complete.            |
| slide with directions below   |                              | this course! Press the complete    |                                  |
|                               | [Directions]                 | button to exit the training.       | Complete Button exits the        |
| Custom Complete Button is     | Click the Complete Button to |                                    | training.                        |
| below directions.             | Exit this Course             |                                    |                                  |
|                               |                              |                                    |                                  |
|                               | [Button]                     |                                    |                                  |
|                               | Complete                     |                                    |                                  |

#### **Notes for Reviewers:**

- Please focus on the <u>accuracy</u> and <u>completeness</u> of the content during this review cycle. "Page breaks" for the online course will be adjusted after the content is edited.
- Questions for reviewers are indicated with yellow highlighting. All questions will need to be resolved before programming can begin.
- Remember, the text in the 3rd column labeled Narration / Voiceover will be <u>narrated audio</u>.
  - There will be "connecting" words and phrases that would not appear in a written procedure. If the wording seems awkward to you, try reading the text aloud to see how it fits, then make changes if it still seems necessary.
  - Formatting is merely to aid the voiceover talent: remember, learners will hear not see this text.
  - Capitalization is <u>not</u> important in the third column, but is <u>very important</u> in the next column, "Visual/Display."
- Optional Tip: Hiding the top and bottom margins of this document (double-clicking between the pages to "Hide/Show White Space") will enable you to go through the storyboard more smoothly.